## **ПОРЯДОК**

# **оформления экспертного заключения о возможности открытого опубликования**

**[Общие сведения](#page-0-0) [Пример оформления заключения](#page-1-0) [Особенности оформления](#page-4-0) заключения для сборников трудов [Приложение 1. Пример экспертного заключения на статью](#page-6-0) Приложение 2. [Пример экспертного заключения на доклады](#page-7-0) секции**

## **Общие сведения**

<span id="page-0-0"></span>Экспертиза научно-технических материалов (статья, доклад, тезисы доклада, материалы лекций, сборник научных трудов и др.), подготовленных к открытому опубликованию проводится в соответствии с «Положением по проведению экспертизы материалов», утвержденным приказом № 1130 от 11.09.2020 г.

Внутривузовская комиссия по экспортному контролю назначена согласно приказу НГТУ №723 от 28 марта 2019 г.

Оформления и подписания экспертных заключений о возможности открытого опубликования научных, учебно-методических работ осуществляется следующим образом:

- 1. Автор в соответствии с [инструкцией](#page-1-0) ниже оформляет бланк экспертного заключения о возможности открытого опубликования.
- 2. Автор распечатывает сформированное экспертное заключение в **двух** экземплярах и вместе с материалами (в случае изложения материалов на иностранном языке, также необходимо приложить перевод) предает одному из экспертов внутривузовской комиссии на факультете (руководитель структурного подразделения или декан).
- 3. Автор передает подписанное на факультете экспертное заключение в первый отдел (I – 418) для дальнейшей проверки.
- 4. Ведущий специалист по комплексной защите информации первого отдела в течение 1-2 двух рабочих дней с даты получения материалов проводит их проверку на отсутствие сведений, подпадающих под действие Перечня сведений, составляющих государственную тайну (статья 5 Закона Российской Федерации «О государственной тайне), и Перечня сведений, отнесенных к государственной тайне, утвержденному Указом Президента РФ от 30 ноября 1995 г. № 1203, и возможности их открытого опубликования; а затем передает все материалы со своим положительным заключением руководителю патентно-лицензионного отдела.
- 5. Руководитель патентно-лицензионного отдела в течение 1-2 рабочих дней проводит проверку материалов на отсутствие сведений, составляющих коммерческую тайну, и возможности их открытого опубликования, а затем передает их со своим положительным заключением Проректору по научной работе.

6. Автор забирает **один** экземпляр подписанного всеми экспертами заключения о возможности открытого опубликования в приемной Проректора по научной работе (I – 324) через 2-3 дня со дня передачи на проверку. Печать на экспертное заключение ставится в общем отделе  $(I - 218)$ .

## **Пример оформления заключения**

<span id="page-1-0"></span>Форма экспертного заключения о возможности открытого опубликования заполняется только через Личный кабинет сотрудника или Личный кабинет аспиранта, вкладка *Научная деятельность/ Экспертные заключения.*

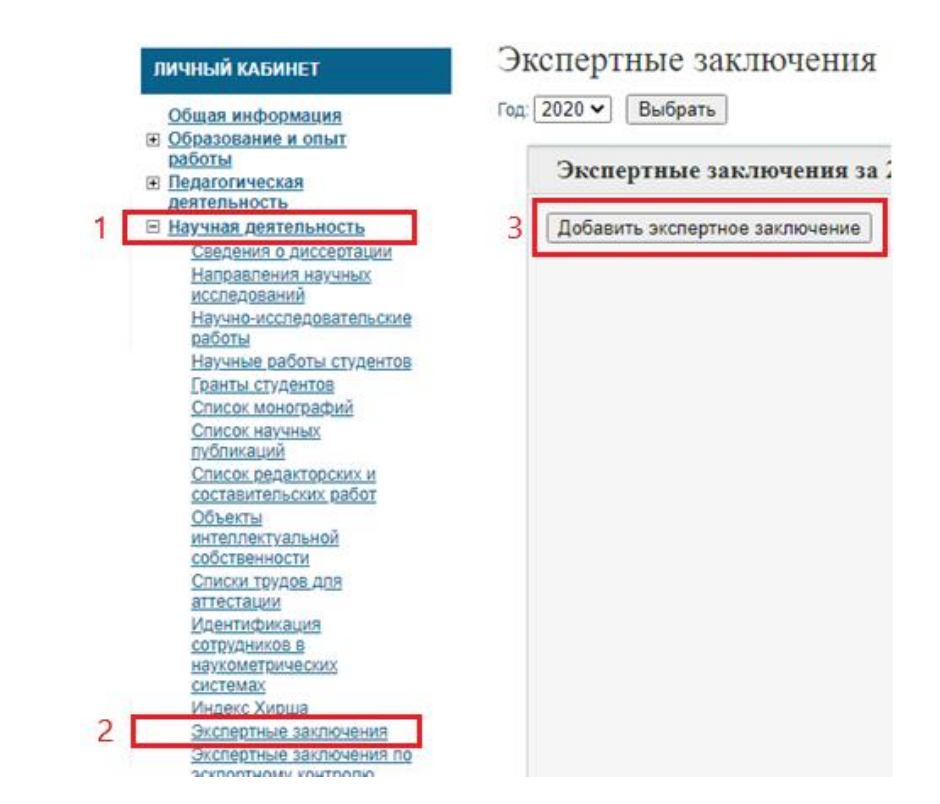

После добавления экспертного заключения открывается форма для заполнения:

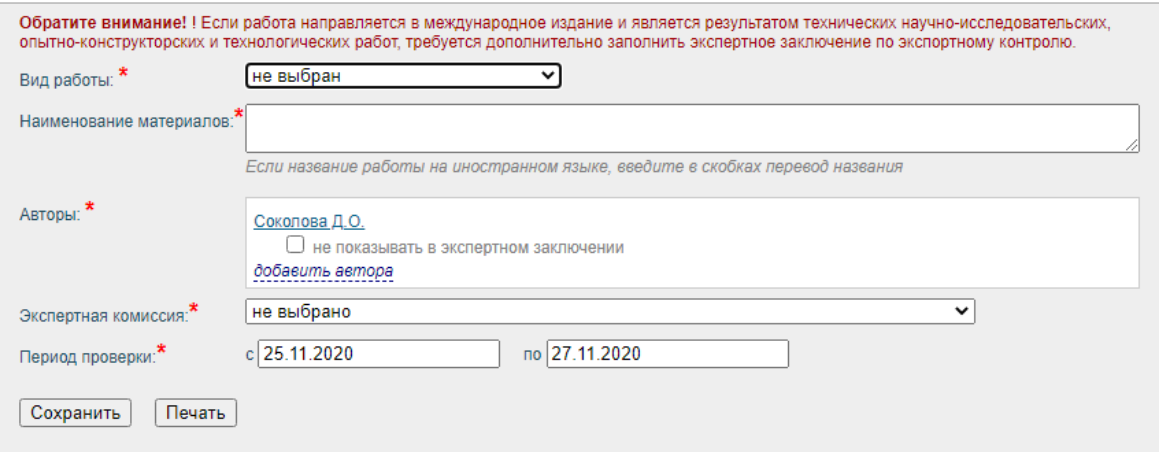

В поле «Вид работы» устанавливается одно из предложенных значений: *учебнометодические материалы, учебное пособие, учебник, методические указания*.

Для оформления экспертных заключений о возможности открытого опубликования на **статьи, доклады, тезисы, сборники трудов, монографии и пр.** необходимо в поле «Вид работы» выбрать *Научная работа* и соответствующий «Вид издания»:

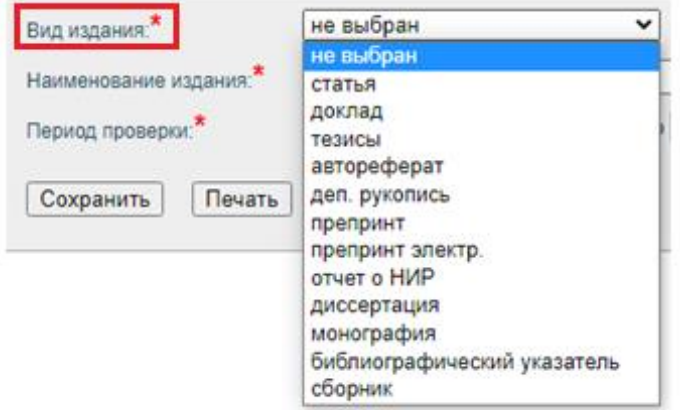

В поле «Наименование работы» необходимо ввести название материалов без кавычек. Если название работы на английском языке, в скобках обязательно указать перевод названия.

Поле «Авторы» автоматически заполняется из личного кабинета. В случае, если в рассматриваемых материалах несколько соавторов, то форму может заполнить любой из них, у кого есть доступ к личному кабинету сотрудника или личному кабинету аспиранта, при этом необходимо перечислить всех соавторов. Добавление соавторов осуществляется путем нажатия соответствующей ссылки

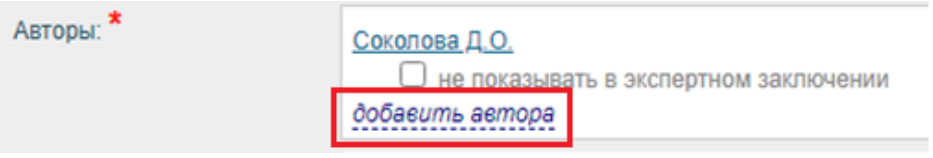

В открывшемся поле необходимо указать одну из категорий, в поле «Фамилия» ввести первые 3-4 буквы фамилии и после появления автоподсказки выбрать из числа сотрудников, студентов и аспирантов НГТУ. Если нужной фамилии нет в списке, необходимо ввести ФИО соавтора полностью:

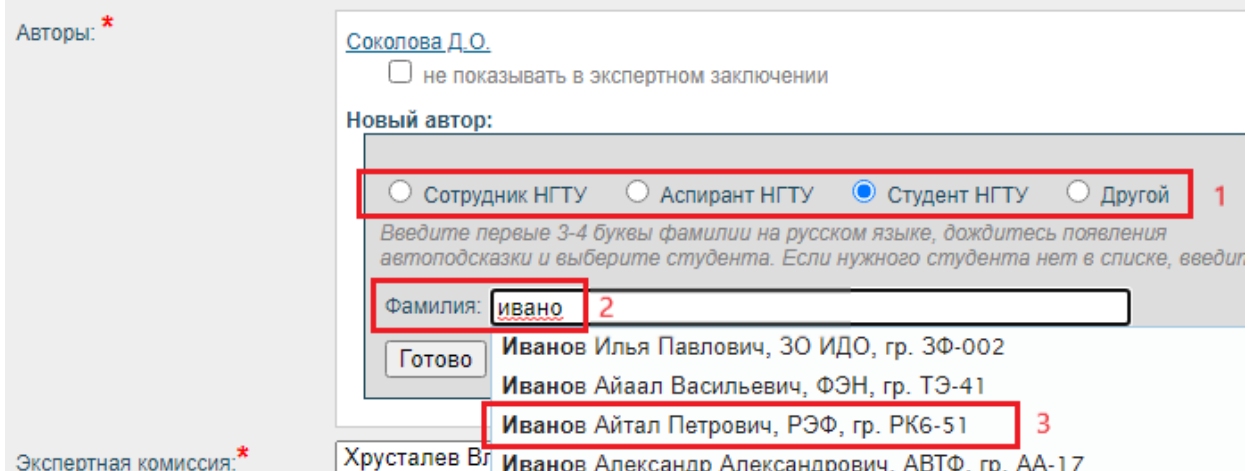

В случае, если автором рассматриваемых материалов является только студент бакалавриата/магистратуры, то форма заполняется его научным руководителем. При этом в поле «Авторы» научный руководитель должен поставить галочку «не показывать в экспертном заключении» напротив своей фамилии (если он не является соавтором):

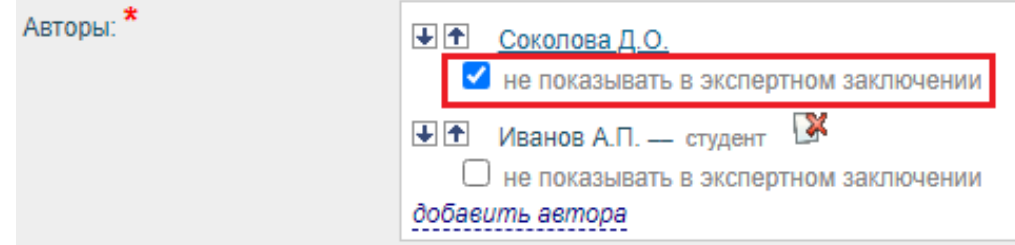

В поле «Экспертная комиссия» необходимо выбрать одного из экспертов Внутривузовской комиссии по экспортному контролю назначенной согласно приказу НГТУ №723 от 28 марта 2019 г.

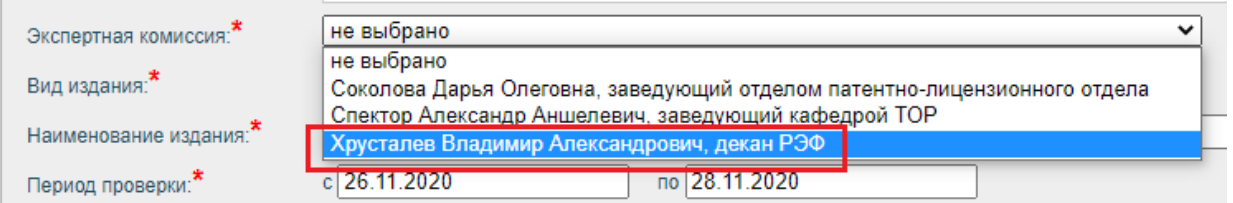

В поле «Наименование издания» приводится информация в зависимости от выбранного вида издания:

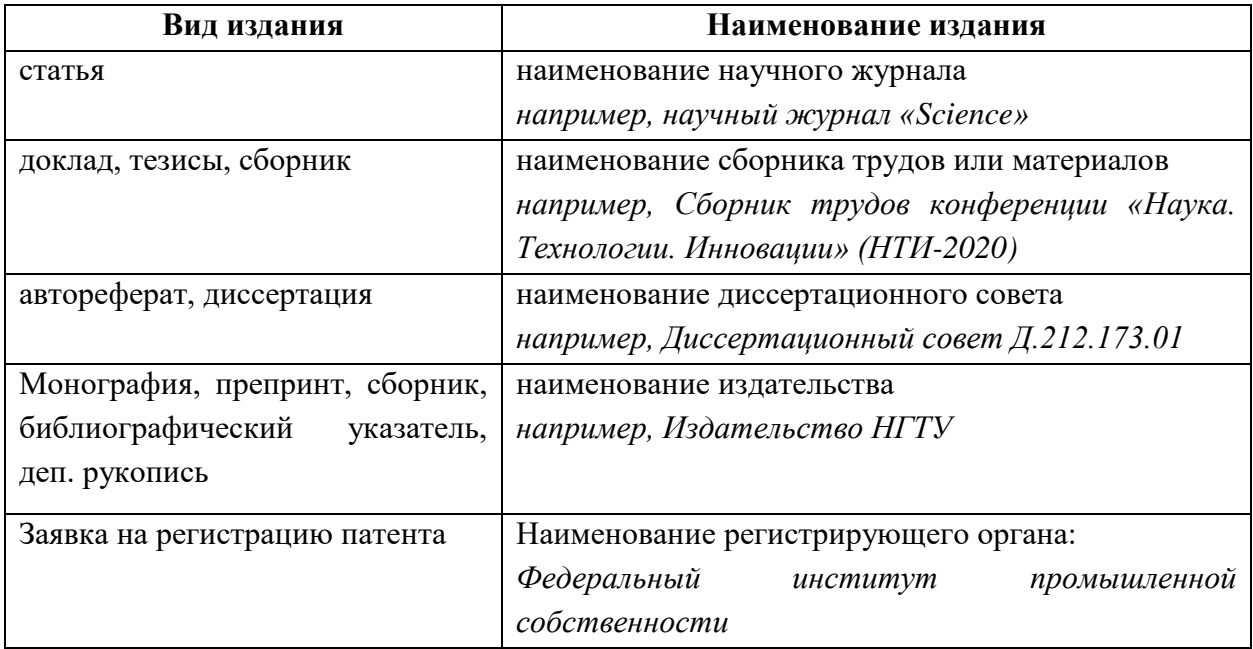

В полях «Период проверки» даты проведения экспертизы выставляются автоматически. Период проверки составляет 2-3 **будних** дня. Если даты проведения экспертизы выпадают на нерабочие дни (суббота, воскресенье, праздничные дни), необходимо выставить новые даты вручную.

Печать экспертного заключения осуществляется нажатием соответствующей кнопки после заполнения всех полей, в результате чего генерируется файл в формате \*.doc (пример экспертного приведен в Приложении 1). Слева внизу страницы **автоматически** генерируется служебный номер экспертного заключения.

Экспертное заключение распечатывается в двух экземплярах. К заключению необходимо приложить подлежащие экспертизе материалы в одном экземпляре. *При оформлении заключения на заявки для регистрации патента к заключению прикладывается только формула изобретения/полезной модели!*

При одновременной подготовке экспертных заключений на несколько статей для каждой новой статьи необходимо создавать отдельное экспертное заключение, с новым служебным номером.

## **Особенности оформления заключения для сборников трудов**

<span id="page-4-0"></span>При экспертизе материалов докладов секции какой-либо конференции сотрудник, отвечающий за подготовку заключения, в своем личном кабинете создает **одно общее** экспертное заключение. Оформление осуществляется в два этапа.

На первом этапе заполнение полей осуществляется в соответствии с представленным выше описанием:

В поле «Вид работы» необходимо выбрать *Научная работа.*

В поле «Наименование материалов» необходимо обозначить принадлежность к секции конференции. Информация указывается в родительном падеже (например, *секции 8.2 «Экология»*). *Наименования докладов секции на данном этапе не приводятся!*.

В поле «Автор» проставляется галочка «не показывать в экспертном заключении» напротив своей фамилии. *Фамилии авторов докладов на данном этапе в форме не приводятся!*

В поле «Экспертная комиссия» необходимо выбрать одного из экспертов Внутривузовской комиссии по экспортному контролю.

В поле «Вид издания» необходимо выбрать *Тезисы/Доклад/Сборник.*

В поле «Наименование издания» указывается название конференции.

В полях «Период проверки» даты проведения экспертизы выставляются автоматически. Период проверки составляет 2-3 будних дня. Если даты проведения экспертизы выпадают на нерабочие дни (суббота, воскресенье, праздничные дни), необходимо выставить новые даты вручную.

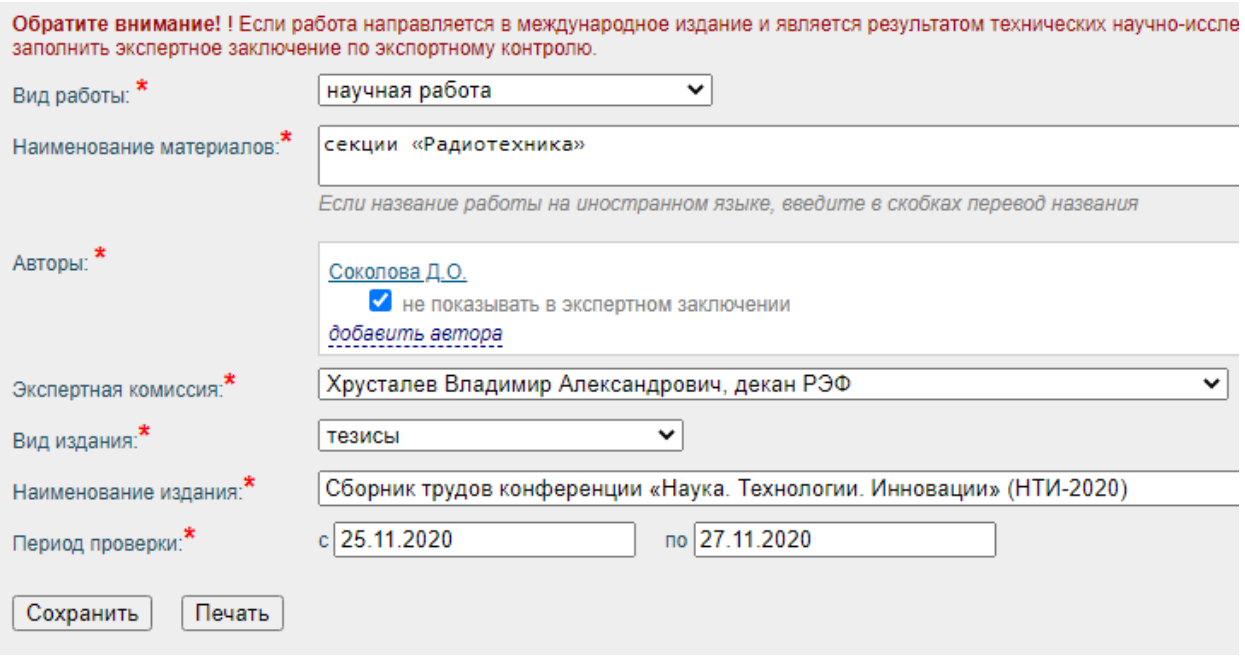

Печать экспертного заключения осуществляется нажатием соответствующей кнопки после заполнения всех полей, в результате чего генерируется файл в формате \*.doc (пример экспертного приведен в Приложении 2). Слева внизу страницы **автоматически** генерируется служебный номер экспертного заключения.

На втором этапе необходимо отредактировать сформированный doc-файл экспертного заключения в MS Word и внести перечень работ, подлежащих экспертизе. Для этого во втором абзаце, после фразы:

*в период с 25.11.2020 по 27.11.2020 провела экспертизу материалов секции «Радиотехника»*

необходимо поставить двоеточие и с новой строки привести перечень направляемых на экспертизу материалов с указанием авторов и названия работы. (пример экспертного заключения приведен в Приложении 2)

В случае, если текст экспертного заключения не помещается на один лист, необходимо следить, чтобы подписи и служебный номер не были «оторваны» от основного текста.

Экспертное заключение распечатывается в двух экземплярах. К заключению необходимо приложить перечень докладов секции с указанием авторов, наименования доклада и аннотации (см. пример).

## <span id="page-6-0"></span>Приложение 1. Пример экспертного заключения на статью

### «УТВЕРЖДАЮ»

Проректор по научной работе

С. В. Брованов

 $\kappa$  > 20  $r$ .

#### **ЗАКЛЮЧЕНИЕ** о возможности открытого опубликования

локлада "Исследование влияния радиационного излучения на работу ПАП"

Экспертная комиссия Новосибирского государственного технического университета в составе

- декан РЭФ, д.т.н., профессор В. А. Хрусталев
- ведущий специалист по защите информации 1 отдела В. А. Припоров
- начальник патентно-лицензионного отдела Д. О. Соколова

в период с 25.11.2020 по 27.11.2020 провела экспертизу материалов "Исследование влияния радиационного излучения на работу ЦАП", Иванов А.П., направляемых в "Сборник трудов конференции «Наука. Технологии. Инновации» (НТИ-2020)" на предмет отсутствия в них сведений, составляющих государственную и коммерческую тайну, и возможности их открытого опубликования.

Руководствуясь Законом Российской Федерации «О государственной тайне», Перечнем сведений, отнесенных к государственной тайне, утвержденным Указом Президента РФ от 30 ноября 1995г. №1203, Перечнем сведений, подлежащих засекречиванию, Министерства образования и науки Российской Федерации, утвержденным приказом от 10 ноября 2014г. №36с, а также Положением «О защите интеллектуальной собственности в НГТУ», комиссия установила:

1. Сведения, содержащиеся в рассматриваемых материалах, находятся в компетенции Новосибирского государственного технического университета.

2. Сведения, содержащиеся в рассматриваемых материалах, в области экономики, науки и техники, не подпадают под действие Перечня сведений, составляющих государственную тайну (статья 5 Закона Российской Федерации «О государственной тайне), не относятся к Перечню сведений, отнесенных к государственной тайне, утвержденному Указом Президента РФ от 30 ноября 1995 г. №1203, не подлежат засекречиванию и данные материалы могут быть открыто опубликованы.

Члены комиссии:

/ Хрусталев В. А. /

и припоров В. А. /

 $\sqrt{C}$ околова Д. О. /

Служебный номер: 13808

## <span id="page-7-0"></span>Приложение 2. Пример экспертного заключения на доклады секции

## «УТВЕРЖДАЮ»

Проректор по научной работе

С. В. Брованов

 $\kappa$  > 20  $\Gamma$ .

## **ЗАКЛЮЧЕНИЕ**

### о возможности открытого опубликования

тезисов секции «Ралиотехника»

Экспертная комиссия Новосибирского государственного технического университета в составе

- декан РЭФ, д.т.н., профессор В. А. Хрусталев
- ведущий специалист по защите информации 1 отдела В. А. Припоров

- начальник патентно-лицензионного отдела Д. О. Соколова

в период с 27.11.2020 по 29.11.2020 провела экспертизу материалов секции «Радиотехника»:

- 1. Д.Б. Колосков, А.В. Глухов «Исследование влияния радиационного излучения на работу преобразователя уровней 14-разрядного ЦАП»;
- 2. Л.А. Холодкова, С.В. Воробьева «Обзор источников электрокардиографических помех по источникам формирования»:
- 3. К.С. Коростелев, В.Л. Шмелев, Н.Н Достовалов «Применение виртуального осциллографа в лабораторных работах по электротехнике и электронике»:
- 4. A.M. Осадчий, A.A. Калачиков «Обзор технологии LORA/LORAWAN с использованием модуля B-L072Z-LRWAN1». -

направляемых в "Сборник трудов конференции «Наука. Технологии. Инновации» (НТИ-2020)" на предмет отсутствия в них сведений, составляющих государственную и коммерческую тайну, и возможности их открытого опубликования.

Руководствуясь Законом Российской Федерации «О государственной тайне». Перечнем сведений, отнесенных к государственной тайне, утвержденным Указом Президента РФ от 30 ноября 1995г. №1203. Перечнем сведений, подлежащих засекречиванию. Министерства образования и науки Российской Федерации, утвержденным приказом от 10 ноября 2014г. №36с, а также Положением «О защите интеллектуальной собственности в НГТУ», комиссия установила:

1. Сведения, содержащиеся в рассматриваемых материалах, находятся в компетенции Новосибирского государственного технического университета.

2. Сведения, содержащиеся в рассматриваемых материалах, в области экономики, науки и техники, не подпадают под действие Перечня сведений, составляющих государственную тайну (статья 5 Закона Российской Федерации «О государственной тайне), не относятся к Перечню сведений, отнесенных к государственной тайне, утвержденному Указом Президента РФ от 30 ноября 1995 г. №1203, не подлежат засекречиванию и данные материалы могут быть открыто опубликованы.

Члены комиссии:

/ Хрусталев В. А. /

/ Припоров В. А. /

 $\sqrt{C}$ околова Д. О. /

# **Пример представляемых материалов для оформления экспертного заключения на доклады секции**

- 1. Д.Б. Колосков, А.В. Глухов «Исследование влияния радиационного излучения на работу преобразователя уровней 14-разрядного ЦАП» *В работе изучается степень влияния изменения пороговых напряжений МОПТ на работоспособность преобразователя уровней ЦАП. Установлено, что описанные принципиальные схемы практически не подвержены влиянию изменения пороговых напряжений.*
- 2. Л.А. Холодкова, С.В. Воробьева «Обзор источников электрокардиографических помех по источникам формирования» *В данном докладе рассматриваются электрические сигналы, отражающие биоэлектрическую активность сердца. Приведена классификация электрокардиографических помех по источникам формирования.*
- 3. К.С. Коростелев, В.Л. Шмелев, Н.Н Достовалов «Применение виртуального осциллографа в лабораторных работах по электротехнике и электронике» *В данной работе проводится оценка возможности использования виртуальных осциллографов в образовательном процессе. Определены преимущества внедрения виртуальных осциллографов в образовательный процесс. Построен прибор на основе внешней звуковой карты, произведена калибровка.*
- 4. А.М. Осадчий, А.А. Калачиков Обзор технологии LORA/LORAWAN с использованием модуля B-L072Z-LRWAN1 *В наше время стало актуально управлять физическими вещами на расстояние. главными параметрами которой являются дальность передачи, защищённость от помех и энергопотреблением. Существуют много различных технологий для управления вещами на расстояние. И в данной статье была рассмотрена технология LoRa/LoRaWA.*